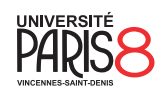

Licence informatique & vidéoludisme Semestre 4

# Systèmes et réseaux

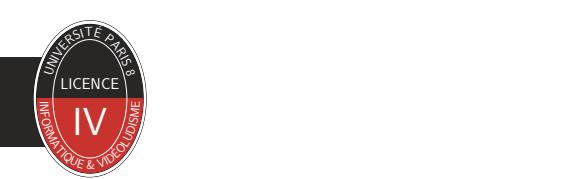

Chapitre 7 Couche internet

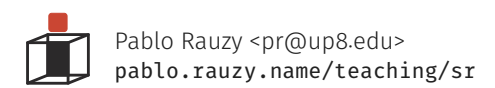

Pablo Rauzy (UP8) **Systèmes et réseaux** Chapitre 7 1 / 23

- ▶ La couche réseau est la troisième couche du modèle OSI.
- ▶ Dans le modèle TCP/IP, il s'agit de la couche internet.
- ▶ Son rôle est de faire le lien entre les réseaux locaux (ou étendus) afin de permettre la communication entre deux hôtes distants.
- ▶ Elle est donc en charge du *routage* des PDU qui transitent à son niveau.

- ▶ Le *routage* est le mécanisme qui sélectionne le chemin que vont prendre des données dans le réseau.
- ▶ Il existe différent type de routage :
	- *unicast* : les données sont envoyées à une seule destination spécifique,
	- *anycast* : les données sont envoyées à une seule destination, par exemple la plus proche.
	- *multicast* : les données sont envoyées à un ensemble donné de destinations,
	- *broadcast* : les données sont envoyées à tous le monde.

▶ Le routage est effectué par les *routeurs*.

- 
- ▶ En ce qui concerne le routage, on peut distinguer deux catégories de machines :
	- les *hôtes* qui émettent et reçoivent des données,
	- les *routeurs* qui servent d'intermédiaires et sont en charge de l'acheminement des données jusqu'à leur destination finale.
- ▶ Quand un routeur est connecté à au moins deux réseaux, on parle alors de *passerelle* (*gateway*).
- ▶ Les passerelles sont généralement capables de "parler" plusieurs protocoles des deux ou trois premières couches du modèle OSI (et peuvent donc aussi être des switchs ou hubs).
- ▶ En pratique, même les simples routeurs sont des systèmes complexes et ne se limitent pas seulement au routage :
	- pare-feu, proxy, ordonnancement (qualité de service), DPI, …

- ▶ Sur Internet, le routage se fait par *commutation de paquets* de manière *décentralisée*.
- ▶ Chaque routeur dispose d'information sur son voisinage dans sa *table de routage*.
- ▶ La table de routage contient trois types de routes :
	- les machines ou sous-réseaux directement connectées,
	- les routes statiques configurées en dur,
	- les routes dynamiques apprises via un *protocole de routage*.
- ▶ À cela s'ajoute les adresses du routeur lui même, et une *route par défaut*.
- ▶ Quand plusieurs routes sont possibles, la plus spécifique est empruntée.
- ▶ Pour voir les routes sur votre système : commande netstat -r ou ip route.

#### Routage Couche internet Couche internet Couche internet Couche internet Couche internet Backbone et Default-free zone

- ▶ L'architecture d'Internet s'est suffisamment décentralisée pour qu'il n'y ait plus réellement de *dorsale*.
- ▶ Cependant on utilise toujours le terme, parfois pour parler des *Tier 1 network*, parfois pour parler des routeurs dans la *default-free zone*.
- ▶ Un routeur est dit dans la default-free zone si il possède une table de routage complète et donc pas de route par défaut.
- ▶ En 2014, cela signifiait près de 500 000 routes vers près de 50 000 *systèmes autonomes*.

#### Routage Couche internet Couche internet Couche internet Couche internet Couche internet Systèmes autonomes

- ▶ On appelle *système autonome* (AS, *Autonomous System*) un ensemble de réseaux d'Internet dont le routage interne est cohérent.
- ▶ Par exemple, le réseau d'un fournisseur d'accès à Internet est un AS.
- ▶ Chaque AS dispose d'un numéro qui l'identifie uniquement.

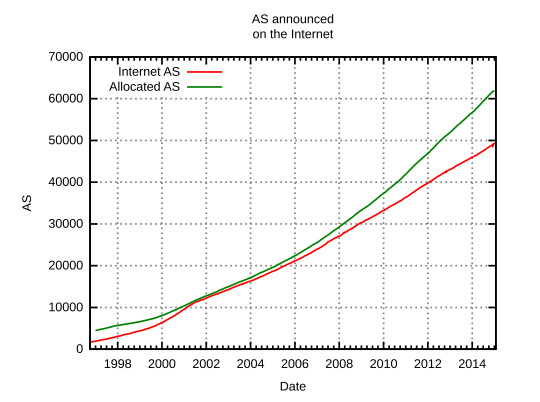

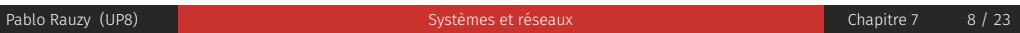

#### Routage Couche internet Couche internet Couche internet Couche internet Couche internet Routage interne (exemple : OSPF)

- ▶ Au sein d'un AS, le routage est assuré par un protocole de *routage interne*, comme OSPF.
- ▶ OSPF signifie *Open Shortest Path First*, c'est un protocole de niveau "accès réseaux" dans le modèle TCP/IP.
- ▶ Le principe d'OSPF est de faire calculer à chaque routeur les plus courts chemins vers chaque sous-réseaux avec l'algorithme de Dijkstra.
- ▶ Le premier noeud de chaque chemin est inséré dans sa table de routage à une entrée commune à tous les chemins qui ont le même premier noeud.
- ▶ Pour avoir les informations nécessaires (le graphe du réseau) les routeurs s'échangent des messages :
	- *hello* quand il s'agit d'établir ses propres relations d'adjacences,
	- *link-state advertisements* (LSA) pour communiquer leur liste d'adjacence (elles sont relayées de proche en proche).

#### Routage Couche internet Couche internet Couche internet Couche internet Couche internet Routage externe (exemple : BGP)

- ▶ Entre AS, le routage est assuré par un protocole de *routage externe*, par exemple BGP.
- ▶ BGP signifie *Border Gateway Protocol*, c'est un protocole de niveau "application" dans le modèle TCP/IP.
- ▶ BGP a permis la décentralisation effective d'Internet (et donc la fin de la dorsale).
- ▶ Le principe de BGP est d'échanger entre passerelles des informations sur les réseaux connus et pour lesquels du transit est proposé (+ des informations pour éviter les boucles etc.).
- ▶ Pour cela sont établis des connexions point-à-point ou locales (dans un *Internet Exchange Point*), et si une telle connexion meurt, toutes les entrées apprises par elle dans la table de routage sont effacées.

▶ Un Internet eXchange Point (IX ou IXP) est une infrastructure physique (comme un gros switch) permettant le *peering* entre différents AS.

▶ Avec BGP, cela permet d'améliorer grandement la qualité du réseau :

- le coût est réduit, car le trafic passant par un IX n'est potentiellement pas facturé à l'AS alors que les flux vers son fournisseur le sont,
- la latence est réduite par l'existence d'interconnexions directes géographiquement proches,
- la bande passante est améliorée pour les mêmes raisons.

▶ Voyons quelques protocoles se situant ∼ au niveau de la couche réseau :

- ARP,
- IP (IPv4 et IPv6), • ICMP.

- ▶ Le protocole ARP (*Address Resolution Protocol*) se place entre les couches 2 et 3 du modèle OSI (ou entre les couches "accès réseau" et "internet" du modèle TCP/IP).
- ▶ Son but est d'associer les adresses MAC et les IP correspondantes.
- ▶ Quand une machine veut connaître l'adresse MAC d'une IP :
- elle *broadcast* un message ARP disant qu'elle cherche à joindre cette IP, en renseignant son IP et son adresse MAC à elle ;
- la machine concernée est la seule à répondre, pour cela elle ajoute l'association MAC et IP de la demandeuse dans sa table, et lui répond (en *unicast*) avec son adresse MAC.
- ▶ Les associations sont enregistrées dans un cache ARP pour ne pas avoir à faire cette requête à chaque envoie de paquet IP, mais ont une durée de vie limitée.
- ▶ Certains équipement (routeurs par exemple) broadcast leur IP et MAC de manière automatique lors de leur démarrage (on parle de *gratuitous ARP*), pour vérifier que leur adresse IP n'existe pas déjà et de se faire connaître immédiatement sur le réseau.

- ▶ Le protocole ARP (*Address Resolution Protocol*) se place entre les couches 2 et 3 du modèle OSI (ou entre les couches "accès réseau" et "internet" du modèle TCP/IP).
- ▶ Son but est d'associer les adresses MAC et les IP correspondantes.
- ▶ Quand une machine veut connaître l'adresse MAC d'une IP :
- elle *broadcast* un message ARP disant qu'elle cherche à joindre cette IP, en renseignant son IP et son adresse MAC à elle ;
- la machine concernée est la seule à répondre, pour cela elle ajoute l'association MAC et IP de la demandeuse dans sa table, et lui répond (en *unicast*) avec son adresse MAC.
- ▶ Les associations sont enregistrées dans un cache ARP pour ne pas avoir à faire cette requête à chaque envoie de paquet IP, mais ont une durée de vie limitée.
- ▶ Certains équipement (routeurs par exemple) broadcast leur IP et MAC de manière automatique lors de leur démarrage (on parle de *gratuitous ARP*), pour vérifier que leur adresse IP n'existe pas déjà et de se faire connaître immédiatement sur le réseau.
- ▶ Un petit mot sur l'*ARP poisoning*.

- ▶ IP (*Internet Protocol*) est une famille de protocoles du niveau OSI 3, ou niveau "internet" du modèle TCP/IP.
- ▶ Son rôle est d'acheminer des paquets des niveaux supérieurs (usuellement TCP ou UDP) de leur source à leur destination.
- ▶ Cet acheminement se fait sans qu'aucun chemin ne soit établi à l'avance (commutation par paquet et non par circuit) : il s'agit de protocoles *non orienté connexion*.
- ▶ En dehors d'assurer *au mieux* (*best effort*) cet acheminement des paquets, les protocoles IP ne fournissent aucune garantie quand à la corruption de données, l'ordre d'arrivée des paquets, la perte de paquet, la duplication de paquet.
- ▶ Les protocoles IP sont considérés *non fiables*, et la seule fiabilité offerte est une somme de contrôle sur les entêtes.
- ▶ Cela permet de réduire la charge des routeurs et d'augmenter leur vitesse de traitement.

#### Protocoles / IP Couche internet Protocoles / IP<br>|PV4

- ▶ IP version 4, décrite dans une RFC en 1981, est la première version a avoir été largement déployée.
- ▶ Elle est encore très largement majoritaire sur Internet en 2024.
- ▶ Une adresse IPv4 est codée sur 32 bits (exemple : 192.168.0.1).
- ▶ La charge d'un paquet IP peut être fragmentée si elle rend le paquet plus grand que la MTU (*maximum transmission unit*, souvent ∼ 1500 à cause d'Ethernet).

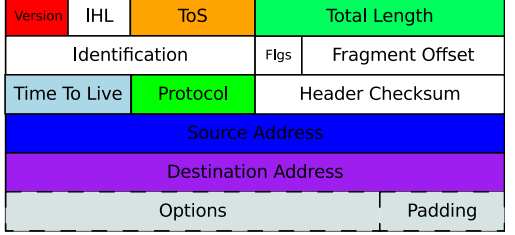

### Protocoles / IP Couche internet Protocoles / IP<br>|PV6

- ▶ L'épuisement du nombre d'adresse IPv4 disponible (0 depuis le 3 février 2011) pousse à une transition vers IPv6, qui lui succède.
- ▶ Le fonctionnement d'IPv6 est similaire à celui d'IPv4.
- ▶ Les adresses sont codées sur 128 bits (2620:0:862:ed1a::1).
- ▶ https://fr.wikipedia.org/wiki/IPv6.

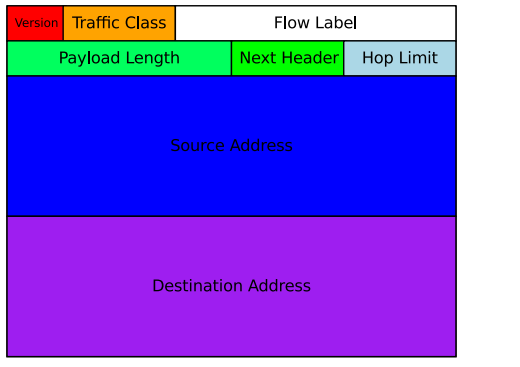

- ▶ ICMP (Internet Control Message Protocol) est un protocole de niveau OSI 3, mais au dessus d'IP en pratique.
- ▶ Pour IPv6, ICMPv6 est un protocole différent qui remplace ICMP (et ARP) d'IPv4.
- ▶ https://fr.wikipedia.org/wiki/Internet\_Control\_Message\_Protocol.

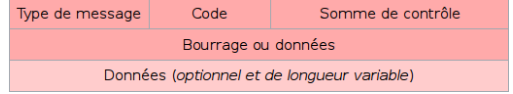

- ▶ Voyons quelques fonctions de l'API réseau :
	- getaddrinfo / freeaddrinfo / gai\_strerror / inet\_ntop ;
	- socket ;
	- sendto / recvfrom ;
	- shutdown / close.

# Programmation Couche internet getaddrinfo / freeaddrinfo / gai\_strerror / inet\_ntop

```
▶ Traduction d'adresses et services réseaux compatible IPv4 et IPv6 :
   • #include <sys/types.h>
     #include <sys/socket>.h>
     #include <netdb.h>
     int getaddrinfo(const char *restrict node,
                     const char *restrict service,
                     const struct addrinfo *restrict hints,
                     struct addrinfo **restrict res);
     void freeaddrinfo(struct addrinfo *res);
     const char *gai_strerror(int errcode);
▶ Conversion d'adresses IPv4 et IPv6 au format texte pour l'affichage :
   • #include <arpa/inet.h>
     const char *inet_ntop(int af, const void *restrict src,
                           char dst[restrict .size], socklen_t size);
```
▶ Créer un point de communication :

• #include <sys/socket.h> int socket(int domain, int type, int protocol);

## sendto / recvfrom

Programmation **Couche internet with the coupled of the coupled of the coupled of the coupled of the coupled of the coupled of the coupled of the coupled of the coupled of the coupled of the coupled of the coupled of the co** 

▶ Envoyer / recevoir un message via une socket :

• #include <sys/socket.h> ssize\_t sendto(int sockfd, const void buf[.len], size\_t len, int flags, const struct sockaddr \*dest\_addr, socklen\_t addrlen); • #include <sys/socket.h> ssize\_t recvfrom(int sockfd, void buf[restrict .len], size\_t len, int flags, struct sockaddr \*\_Nullable restrict src\_addr, socklen\_t \*\_Nullable restrict addrlen);

▶ Terminer une communication :

- #include <sys/socket.h> int shutdown(int sockfd, int how);
- #include <unistd.h> int close(int fd);

Programmation **Couche internet with the coupled of the coupled of the coupled of the coupled of the coupled of the coupled of the coupled of the coupled of the coupled of the coupled of the coupled of the coupled of the co** 

Programmation **Couche internet**<br>Documentation and Couche internet

- ▶ En plus des pages de manuel, une bonne adresse :
	- https://beej.us/guide/bgnet/